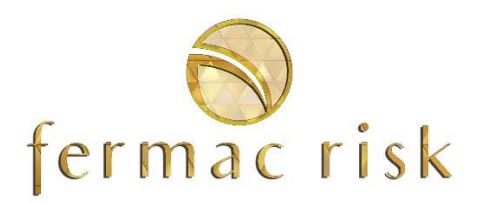

# Riesgo Crédito, Inteligencia Artificial y Algoritmos Cuánticos

# **Material:**

- Presentaciones PDF
- Ejercicios en Excel, R, Python y Jupyterlab

# **Duración:** 40 h

**Precio:** 8.900 €

# **OBJETIVO DEL CURSO**

Curso avanzado e intensivo de modelización de riesgo crédito usando la inteligencia artificial y la computación cuántica, se exponen entre mucho otros temas: herramientas de credit scoring, modelización de parámetros PD, LGD y EAD del enfoque IRB avanzado de Basilea III, metodologías de riesgo crédito para modelos de deterioro IFRS 9, modelos de stress testing de riesgo crédito y capital económico. Se explica el impacto del COVID-19 en los modelos de riesgo de crédito.

Se emplea el machine y deep learning para construir potentes herramientas de credit scoring, behavior scoring así como para estimar y calibrar parámetros de riesgos y stress testing.

Se expone un módulo, sobre el tratamiento avanzado de los datos, explicando entre otros temas: muestreo, análisis exploratorio, detección de outliers, técnicas avanzadas de segmentació, feature engeeniring y algoritmos de clasificación.

El curso explica las recientes reformas finales de Basilea III respecto al nuevo enfoque estándar e IRB Avanzado, al IFRS 9 relacionado con el riesgo de crédito y a las nuevas directivas sobre estimación de PD y LGD y tratamiento de exposiciones en default de EBA.

Se muestran modelos predictivos de machine learning tales como: árboles de decisión, redes neuronales, redes bayesianas, Support Vector Machine, modelo de conjuntos, etc. Y en cuanto a redes neuronales se exponen arquitecturas tipo feed fordward, recurrentes RNN, convolucionadas CNN y Generativas adversarias. Además, se han incluido modelos de Machine Learning Probabilístico tales como procesos gaussianos y redes neuronales bayesianas.

Se enseñan metodologías avanzadas para estimar y calibrar los parámetros de riesgo: PD, LGD y EAD. Se expone la estimación de la Lifetime PD utilizada en los modelos de deterioro del IFRS 9.

Se muestran metodologías y ejercicios prácticos de Stress testing en riesgo de crédito empleando técnicas avanzadas de machine learning y deep learning. Y un práctico ejercicio con estados financieros para conocer el impacto del stress testing en el capital y los beneficios.

Disponemos de un ejercicio global de estimación de la pérdida esperada a 12 meses y ECL lifetime usando metodologías avanzadas de riesgo crédito, incluyendo modelos PD, LGD, EAD, prepago y curvas de tipo de interés.

El curso muestra metodologías de capital económico en carteras de tarjeta de crédito, hipotecario, Empresas PYMES y Corporate. Así como metodologías de capital allocation.

El Machine Learning cuántico es la integración de algoritmos cuánticos dentro de programas de Machine Learning. Los algoritmos de machine learning se utilizan para calcular inmensas cantidades de datos, el aprendizaje automático cuántico utiliza qubits y operaciones cuánticas o sistemas cuánticos especializados para mejorar la velocidad de cálculo y el almacenamiento de datos realizado por algoritmos en un programa. Por ejemplo, algunas técnicas matemáticas y numéricas de la física cuántica son aplicables al deep learning clásico. Una red neuronal cuántica tiene capacidades computacionales para disminuir la cantidad de pasos, los qubits utilizados y el tiempo de cómputo.

El objetivo del curso es mostrar el uso de la computación cuántica y redes tensoriales para la mejora en el cálculo de algoritmos de machine learning.

Mostramos como los algoritmos cuánticos aceleran el cálculo de la simulación de Monte Carlo, la herramienta más potente para desarrollar modelos de riesgo crédito, representando una ventaja importante para el cálculo del capital económico, lifetime PD y creación de escenarios de stress testing.

El objetivo del curso es exponer modelos clásicos frente a modelos cuánticos, explicar los alcances, beneficios y oportunidades.

# ¿QUIÉNES DEBEN ASISTIR?

El Curso esta dirigido a profesionistas de entidades financieras de riesgo crédito y riesgos financieros. Para la mejor comprensión de los temas es recomendable que el participante tenga conocimientos de estadística y riesgo de crédito.

# **CREDIT SCORING**

## **Módulo -1: Computación Cuántica y algoritmos (Opcional)**

- Futuro de la computación cuántica en la banca
- ¿Es necesario saber mecánica cuántica ?
- Aplicaciones y hardware de QIS
- Operaciones cuánticas
- Representación de Qubit
- Medición
- Superposición
- Multiplicación de matrices
- Operaciones de Qubits
- Múltiples Circuitos cuánticos
- Entanglement
- Algoritmo de Deutsch
- Transformada cuántica de Fourier y algoritmos de búsqueda
- Algoritmos híbridos cuánticos-clásicos
- Quantum annealing, simulación y optimización de algoritmos
- Algoritmos cuánticos de machine learning
- **Ejercicio 1:** Operaciones cuánticas

# **CREDIT SCORING**

## **Módulo 0: Análisis Exploratorio**

- Exploratory Data Analysis EDA
- Fuentes de datos
- Revisión del dato
- Definición del Target
- Horizonte temporal de la variable objetivo
- Muestreo
	- o Muestreo Aleatorio
	- o Muestreo Estratificado
	- o Muestreo Rebalanceado
- Análisis Exploratorio:
	- o Histogramas
	- o Q-Q Plot
	- o Análisis de momentos
	- o Box Plot
- Tratamiento de los valores Missing
	- o Modelo Multivariante de Imputación
- Técnicas avanzadas de detección de Outliers y tratamiento
	- o Técnica univariante: winsorized y trimming
	- o Técnica Multivariante: Distancia de Mahalanobis

## **Módulo 1: Feature engineering**

• Feature engineering

- Estandarización de los Datos
- Categorización de variables
	- o Equal Interval Binning
	- o Equal Frecuency Binning
	- o Prueba Ji-Cuadrada
- Binary Coding
- WOE Coding
	- o Definición WOE
	- o Análisis Univariante con variable Target
	- o Selección de variables
	- o Tratamiento de Variables continuas
	- o Tratamiento de Variables Categóricas
	- o Gini
	- o Information Value
	- o Optimización de variables continuas
	- o Optimización de variables categóricas
- **Ejercicio 1:** Análisis Exploratorio EDA
- **Ejercicio 2:** Detección y tratamiento de Outliers Avanzado
- **Ejercicio 3:** Modelo multivariante de imputación de valores missing
- **Ejercicio 4:** Análisis univariante en percentiles en R
- **Ejercicio 5:** Análisis univariante óptimo variable continua en Excel
- **Ejercicio 6:** Estimación del KS, Gini e IV de cada variable en Excel

# **AI CREDIT SCORING**

# **Aprendizaje No Supervisado**

## **Módulo 2: Modelos no supervisados**

- Clusters Jerárquicos
- K-Means
- Algoritmo estándar
- Distancia Euclidiana
- Análisis de Componentes principales (PCA)
- Visualización avanzada de PCA
- Eigenvectores e Eigenvalores
- **Ejercicio 7:** Segmentación de la data con K-Means R

# **Aprendizaje Supervisado**

## **Módulo 3: Regresión Logística y Regresión LASSO**

- Modelos Econométricos
	- o Regresión Logit
	- o Regresión probit
	- o Regresión Piecewise
	- o Modelos de supervivencia
- Modelos de Machine Learning
	- o Regresión Lasso

### o Regresión Ridge

- Riesgo de Modelo en la regresión logística
- **Ejercicio 8:** Credit Scoring Regresión Logística en SAS y R
- **Ejercicio 9:** Credit Scoring Regresión Logística Lasso en R
- **Ejercicio 10:** Riesgo de Modelo usando Intervalos de confianza de coeficientes de regresión logística

#### **Módulo 4: Árboles, KNN y Naive Bayes**

- **Árboles de Decisión**
	- o Modelización
	- o Ventajas e inconvenientes
	- o Procesos de Recursión y Particionamiento
	- o Recursive partitioning tree
	- o Pruning Decision tree
	- o Conditional inference tree
	- o Visualización de árboles
	- o Medición de la predicción de árboles de decisión
	- o Modelo CHAID
	- o Modelo C5.0

#### • **K-Nearest Neighbors KNN**

- o Modelización
- o Ventajas e inconvenientes
- o Distancia Euclidiana
- o Distancia Manhattan
- o Selección del valor K
- **Modelo Probabilístico: Naive Bayes**
	- o Bayes Ingenuo
	- o Teorema de Bayes
	- o Estimador de Laplace
	- o Clasificación con Naive Bayes
	- o Ventajas e inconvenientes
- **Ejercicio 11:** Credit Scoring KNN en R

## **Módulo 5: Support Vector Machine SVM**

- SVM con variables dummy
- SVM
- Hiperplano óptimo
- Support Vectors
- Añadir costes
- Ventajas e Inconvenientes
- Visualiización del SVM
- Tuning SVM
- Truco de Kernel
- **Ejercicio 12:** Credit Scoring Support Vector Machine

## **Módulo 6: Ensemble Learning**

- Modelos de conjuntos
- Bagging
- Bagging trees
- Random Forest
- Boosting
- Adaboost
- Gradient Boosting Trees
- Ventajas e inconvenientes
- **Ejercicio 14:** Credit Scoring Boosting en R
- **Ejercicio 15:** Credit Scoring Bagging en R
- **Ejercicio 16:** Credit Scoring Random Forest, R y Python
- **Ejercicio17:** Credit Scoring Gradient Boosting Trees

# **DEEP LEARNING**

## **Módulo 7: Deep Learning Redes Neuronales Feed Forward**

- Single Layer Perceptron
- Multiple Layer Perceptron
- Arquitecturas de redes neuronales
- Función de activación
	- o Sigmoidal
	- o Rectified linear unit (Relu)
	- o Elu
	- o Selu
	- o Hipertangente hiperbólica
	- o Softmax
	- o Otras
- Back-propagation
	- o Derivadas direccionales
	- o Gradientes
	- o Jacobianos
	- o Regla de la cadena
	- o Optimización y mínimos locales y globales
- **Ejercicio 18:** Credit Scoring usando Deep Learning Feed Forward

## **Módulo 8: Deep Learning Redes Neuronales Convolucionales CNN**

- CNN para imagenes
- Diseño y arquitecturas
- Operación de convolución
- Gradiente Descendiente
- Filter
- Strider
- Padding
- Subsampling
- Pooling
- Fully connected
- Credit Scoring usando CNN
- Estudios recientes de CNN aplicados al riesgo crédito y scoring
- **Ejercicio 19:** Credit Scoring usando Deep Learning CNN

## **Módulo 9: Deep Learning Redes Neuronales Recurrentes RNN**

- Natural Language Processing
- Natural Language Processing (NLP) text classification
- Long Term Short Term Memory (LSTM)
- Hopfield
- Bidirectional associative memory
- Gradiente Descendiente
- Metodos de optimización globales
- RNN y LSTM para credit scoring
- Modelos unidireccionales y bidireccionales
- Deep Bidirectional Transformers for Language Understanding
- **Ejercicio20:** Credit Scoring usando Deep Learning LSTM

## **Módulo 10: Generative Adversarial Networks (GANs)**

- Generative Adversarial Networks (GANs)
- Componentes fundamentales de la GANs
- Arquitecturas de la GANs
- Bidirectional GAN
- Training generative models
- Credit Scoring usando GANs
- **Ejercicio 21:** Credit Scoring usando GANs

# **Módulo 11: Calibración del Machine Learning y Deep Learning**

- Hiperparametrización
- Grid Search
- Random Search
- Optimización Bayesiana
- Train-test split ratio
- Tasa de aprendizaje en algoritmos de optimización (e.g. gradient descent)
- Selección de algoritmo de optimización (e.g., gradient descent, stochastic gradient descent, or Adam optimizer)
- Selección de la función de activación en una red neuronal (nn) layer (e.g. Sigmoid, ReLU, Tanh)
- Selección de la función de pérdida, coste y personalizada
- Número de capas ocultas en una NN
- Number of activation units in each layer
- The drop-out rate in nn (dropout probability)
- Number of iterations (epochs) in training a nn
- Number of clusters in a clustering task
- Kernel or filter size in convolutional layers
- Pooling size
- Batch size
- Interpretación del modelo Shap
- **Ejercicio 22:** Optimización Credit Scoring Xboosting, Random forest y SVM
- **Ejercicio 23:** Credit Scoring Deep Learning optimizado e interpretación de modelo

## **Módulo 12: Construcción Tradicional del Scorecard**

- Asignación de puntuación
- Clasificación del Scorecard
	- o Scorecard WOE
	- o Scorecard Binario
	- o Scorecard Continuo
- Reescalamiento del Scorecard
	- o Análisis del Factor y Offset
	- o Scorecard WOE
	- o Scorecard Binario
- Técnicas de Reject Inference
	- o Cut-Off
	- o Parcelling
	- o Fuzzy Augmentation
	- o Machine Learning
- Técnicas Avanzadas de punto de corte
	- o Optimización del punto de corte usando curvas ROC
- **Ejercicio 24:** Construcción de Tarjeta de Puntuación en Excel, R y Python
- **Ejercicio 25:** Estimación óptima punto de corte en Excel y riesgo de modelo por selección punto de corte

# **CREDIT SCORING CUÁNTICO**

#### **Módulo 14: Machine Learning Cuántico**

- ¿Qué es el machine learning cuántico?
- Qubit y Quantum States
- Algoritmos de Machine automático cuántico
- Circuitos cuánticos
- Support Vector Machine
- Support Vector Machine cuánticos
- Clasificador cuántico variacional
- Entrenamiento de modelos de machine learning cuántico
- Redes Neuronales Cuánticas
- Quantum GAN
- Máquinas Quantum Boltzmann
- Machine learning cuántico en Riesgo Crédito
- Machine learning cuántico en credit scoring
- Software cuántico
- **Ejercicio 26:** Redes Neuronales cuánticas para desarrollar modelo de credit scoring

#### **Módulo 15: Redes Tensoriales para Machine Learning**

- ¿Que son las redes tensoriales ?
- Entrelazamiento Cuántico
- Redes tensoriales en machine learning
- Redes tensoriales en modelos no supervisados
- Redes tensoriales en SVM
- Redes tensoriales en NN
- Tensorización de NN
- Aplicación de redes tensoriales en modelos de credit scoring
- **Ejercicio 27:** Construcción de credit scoring usando redes tensoriales

# **PROBABILISTIC MACHINE LEARNING**

#### **Módulo 16: Probabilistic Machine Learning**

- Introducción al machine learning probabilistico
- Modelos gaussianos
- Estadística Bayesiana
- Regresión logística bayesiana
- Familia de Kernels
- Procesos gaussianos
	- o Procesos gaussianos para regresión
- Hidden Markov Model
- Markov chain Monte Carlo (MCMC)
	- o Metropolis Hastings algorithm
- Modelo Probabilístico de Machine Learning
- Boosting bayesiano
- Redes Neuronales bayesianas
- **Ejercicio 28:** Proceso gaussiano para regresión
- **Ejercicio 29:** Modelo de credit scoring usando Redes neuronales bayesianas

# **IFRS 9 : EXPECTED CREDIT LOSSES**

#### **Módulo 17: Calibración de la Probabilidad de Default PD**

- **Estimación de la PD**
	- o Modelos econométricos
	- o Modelos de Machine Learning
	- o Requerimiento de datos
	- o Risk drivers y criterio del credit scoring
	- o Filosofía del rating
	- o Tratamiento de los Pools

#### • **Calibración de la PD**

- o Definición de Default
- o Long run average for PD
- o Defaults técnicos y filtros técnicos del default
- o Requerimiento de datos
- o Cálculo de tasa de default a un año
- o Cálculo de Tasa de default a largo plazo
- **Riesgo de Modelo de la PD**
	- o Margen de Conservadurismo
- **Técnicas de calibración de PD**
	- o Estimación Anchor Point
	- o Mapping de Score a PD
- o Ajuste al Ciclo Económico de la PD
- o Filosofía del Rating
	- Modelos PD Trough The Cycle (PD TTC)
	- Modelos PD Point in Time PD (PD PIT )
- **Calibración de PD de modelos usando Machine y Deep Learning**
- **Margen de Cautela**
- **Ejercicio 30:** Modelos de calibración de PD
- **Ejercicio 31:** Calibración de PD en modelos de Machine Learning
- **Ejercicio 32:** Modelización del Margen de Cautela PD

# **AI IFRS 9: EXPECTED CREDIT LOSSES**

## **Módulo 18: Modelos de Machine Learning para estimar Lifetime PD bajo IFRS 9**

- Modelos de credit scoring para estimar Lifetime PD
- PD Lifetime en IFRS 9
- Impacto del COVID-19 en los modelos
- Impacto del Riesgo Climático
- Impacto de la inflación
- Impacto de la subida de los precios
- Modelos de Regresión
	- o Regresión Logística
	- o Regresión Multinomial Logística
	- o Regresión Probit Ordinal
- Modelos de VAR y VEC
- Modelo de Machine Learning
	- o SVM: Definición de función Kernel
	- o Red Neuronal: definición de hiperparámetros y función de activación
	- o Deep Learning
	- o LSTM
- **Calibración de PD de modelos usando Machine y Deep Learning**
- **Ejercicio 33:** PD Lifetime usando regresión logística
- **Ejercicio 34:** PD Lifetime usando regresión multinomial en R
- **Ejercicio 35:** PD Lifetime usando SVM en Python
- **Ejercicio 36:** PD Lifetime usando Deep Learning en Python
- **Ejercicio 37:** PD Lifetime usando Deep Learning LSTM en Python

# **Módulo 19: LGD IFRS 9**

- LGD para IFRS 9
- Comparativa de LGD regulatoria frente a IFRS 9
- Ajustes en la LGD
- Selección de Tipos de Interés
- Imputación de Costes
- Floors
- Tratamiento del colateral en el tiempo
- LGD Marginal
- LGD PIT
- Concepto del Lifetime de las pérdidas
- Modelos de Lifetime LGD
- **Ejercicio 38: Regresión tobit, redes neuronales, SVM para estimar la LGD**

### **Módulo 20: EAD IFRS 9**

- EAD para IFRS 9
- Comparativa de EAD regulatoria frente a IFRS 9
- Ajustes en la EAD
- Interest Accrual
- Estimación CCF PIT
- Modelización del disponible lifetime
- Modelización del prepago
- **Ejercicio 39:** Estimación EAD IFRS 9 para tarjetas de crédito usando machine learning

## **Módulo 21: Incremento de Riesgo Crédito SICR**

- Significant increase in credit risk (SICR)
- Impacto del COVID-19 en el incremento al riesgo SICR
- Recomendaciones Basilea, EBA, ESMA, IFRS
- Criterios cualitativos y cuantitativos en función del COVID-19
- Incremento de riesgo crédito colectivo
- Incremento de riesgo crédito IFRS 9 individual
- Matrices de migración de fases
	- o Modelos de roll rates
	- o Modelo de Markov
- Impacto del COVID-19 en las migraciones
- Estimación de umbrales de PD Lifetime y PD Originación
- Variación de Rating
- Determinación de umbrales
- KRIs para retail, hipotecas y corporate
- Incremento de riesgo crédito IFRS 9 colectivo
	- o Uso de test discriminante
	- o Curva ROC
	- o Tasa de falsa alarma
	- o Hit Rate objetivo
	- o Tamaño del S2
- **Ejercicio 40:** Estimación de incremento de riesgo crédito SICR usando test de poder discriminante ROC en R y Excel

# **LIFETIME PD CUÁNTICO**

#### **Módulo 22: Lifetime PD**

- Modelización de la lifetime PD
- Exogenous Maturity Vintage
- Age Period Cohort
- Simulación clásica de Monte Carlo
- Simulación de Monte Carlo cuántico
- Aceleración cuadrática sobre la simulación clásica de Monte Carlo
- Modelización de la lifetime PD
- Monte Carlo Markov Chain MCMC
- Mejora cuántica en MCMC
- **Ejercicio 41:** Estimación Lifetime PD IFRS 9 usando mejoras cuánticas

# **STRESS TESTING**

### **DISEÑO DE ESCENARIOS**

#### **Módulo 23: Preparación de Modelos Econométricos**

- Revisión de supuestos de los modelos econométricos
- Revisión de los coeficientes y errores estándar de los modelos
- Medidas de la confiabilidad del modelo
- Gestión de los errores
- No normalidad
- Heterocedasticidad
- Outliers
- Autocorrelación
- Uso de la Correlación para detectar colinealidad bivariante
- Detección de colinealidad multivariante en regresión lineal
- Detección de colinealidad multivariante en regresión logística
- **Ejercicio 42:** Detección series no estacionarias y cointegración
- **Ejercicio 43:** Medición de la colinealidad, heterocedasticidad, autocorrelación serial y outilers

# **AI STRESS TESTING**

#### **Módulo 24: Modernización de la dinámica macroeconómica usando Deep Learning**

- Modelos de macroeconomía
- Modelo de crecimiento neoclásico
- Ecuaciones diferenciales parciales
- DSGE Modelos de equilibrio general dinámico estocástico
- Arquitecturas de deep learning
- Reinforcement Learning
- Análisis de Escenarios avanzados
- **Ejercicio 44:** Modelo macroeconómico de ecuación de Bellman usando redes neuronales

### **Módulo 25: Modelos de Deep Learning para proyecciones macroeconómicas**

- Estrategias de Trading con modelos de forecasting
- Modelos Multivariantes
	- o Modelos de Vectores Autoregresivos VAR
	- o Modelos ARCH
	- o Modelos GARCH
	- o Modelos GARCH Multivariante Copulas
	- o Modelo de Vector de Corrección de Error VEC
	- o Método de Johansen
- Modelos de Machine Learning
	- o Supported Vector Machine
	- o Red Neuronal
		- Forecasting rendimientos series temporales de mercado
		- Algortimos NN v SVM para forecasting de rendimientos
		- **•** Forecasting volatilidad NN frente a Garch
	- o Base de desarrollo y validación
- Deep Learning
	- o Redes Neuronales Recurrentes RNN
	- o Red Neuroal de Elman
	- o Red Neuronal de Jordan
	- o Estructura básica de RNN
	- o Long short term memory LSTM
	- o Ventanas temporales
	- o Muestra de desarrollo y validación
	- o Regresión
	- o Modelización de la secuencia
- Análisis de series temporales con Prophet de facebook
- Predicción de la propagación del Covid-19
- **Ejercicio 45:** Forecasting volatilidad GARCH en Python
- **Ejercicio 46:** Forecasting volatilidad Multivariante GARCH en R
- **Ejercicio 47:** Forecasting series financieras con Machine Learning usando python
- **Ejercicio 48:** Forecasting series financieras e indices usando Redes Neuronales Recurrentes en Python
- **Ejercicio 49:** Forecasting de la Pandemia usando RNN LSTM en Python
- **Ejercicio 50:** Modelo de charge-off con VAR y VEC
- **Ejercicio 51:** Modelo de charge-off con RNN LSTM

# **MODELOS DE STRESS TESTING**

#### **Módulo 26: Stress Testing PD y LGD**

- Horizonte temporal
- Enfoque Multiperíodo
- Data requerida
- Impacto en P&L, RWA y Capital
- Escenarios Macroeconómicos de Estrés en consumo
	- o Experto
	- o Estadístico
	- o Regulatorio
- Stress Testing de la PD:
	- o Credit Porfolio View
	- o Mutiyear Approach
	- o Reverse Stress Testing
	- o Rescaling
	- o Regresión Cox
- Stress Testing de la Matriz de Transición
	- o Enfoque Credit Portfolio View
	- o Índice de ciclo de crédito
	- o Extensión Multifactorial
- Stress Testing de la LGD:
	- o LGD Downturn: Enfoque Mixtura de distribuciones
	- o Modelización PD/LGD Multiyear Approach
	- o Stress test de LGD para carteras hipotecarias
- Stress Testing de:
	- o Defaults
	- o Charge-Off
	- o Net Charge Off
	- o Roll Rates
	- o Matrices de transición de Rating/Scoring
	- o Matrices de transición de buckets de morosidad
	- o Tasa de Recuperación Y LGD
	- o Pérdidas por activos deteriorados nuevos
	- o Pérdidas por activos deteriorados antiguos
- **Ejercicio 52:** Stress Testing PD en Excel y SAS modelo multifactorial Credit Portfolio Views
- **Ejercicio 53:** Stress Testing PD en SAS enfoque Multiyear Approach
- **Ejercicio 54:** Stress test de PD y Vectores Autoregresivos
- **Ejercicio 55:** Stress Test LGD ajustada al cambio climático
- **Ejercicio 56:** Stress Test de la LGD modelo econométrico en Excel
- **Ejercicio 57:** Stress Test conjunto de la PD&LGD

# **Módulo 27: Stress Testing en carteras corporate**

- Horizonte temporal
- Data requerida
- Principales variables Macroeconómicas
- Impacto en P&L, RWA y Capital
- Modelo ASRF
- Modelo de Creditmetrics
- Uso de Matrices de transición
- Uso del indice de ciclo de crédito
- Forecasting del default
- Metodología de Stress Test para portfolios corporate
- Impacto en el RWA y Capital
- **Ejercicio 58:** Stress Testing PD y matrices de transición de cartera corporativa usando matriz de transición y modelo ASRF en SAS, R y Excel

# **STRESS TESTING ECL IFRS 9**

## **Módulo 28: Stress Testing del ECL IFRS 9**

- Stress testing IFRS 9 y COVID-19
- Escenarios de la pandemia aplicada al cálculo del ECL
- Stress Testing de parámetros IFRS 9
- EBA Stress Testing 2023
- Tratamiento de la moratoria
- Posibles escenarios regulatorios
- Impacto en P&L
- Parámetros de partida PIT
- Parámetros proyectados PIT
- Cálculo de activos no productivos y deterioros
- Cambios en el stock de provisiones
- Cambios en el stock de provisiones de exposiciones fase S1
- Cambios en el stock de provisiones de exposiciones fase S2
- Cambios en el stock de provisiones de exposiciones fase S3
- Pérdidas por deterioro de exposiciones soberanas
- Impacto en el capital
- Modelo interno de Stress Testing para ECL IFRS 9
- **Ejercicio 59:** Stress Testing del ECL usando matrices y series temporales R y Excel

# **Stress Testing Global de Riesgo Crédito**

## **Módulo 29: Stress Testing en Balance y Estado de Resultados**

- Metodología Firmwide Stress testing
- Implementación del Firmwide Stress Testing
- Incorporación de ECL IFRS 9
- Diferencias frente a EBA y CCAR
- Balance General Estático vs Dinámico
- Aplicación y Diseño de Escenarios
- Integración de riesgos financieros
- Capital disponible
- Acciones en la gestión
- **Ejercicio Global 60:** Stress Testing de riesgo de crédito en python, R, Excel con VBA
- Plan de Negocios
	- o Forecasting del Balance General en 3 años
	- o Forecasting de la Cuenta de resultados en 3 años
- Aplicación de Escenarios y Shocks Externos
- Análisis de redes de principales variables
- Incorporación Provisiones IFRS 9
- Stress Testing y capital riesgo crédito
- Revisión del Impacto de riesgo crédito en:
	- o Capital CET1, capital regulatorio y RWAs
	- o Balance General
	- o Estado de Resultado P&L
	- o Exceso de límites
- Cuadro de Mando en Excel

# **STRESS TESTING CUÁNTICO**

#### **Módulo 30: Stress Testing Cuántico**

- Economía cuántica
- Simulación de Monte Carlo clasica
- Monte Carlo Cuántico
- Codificar problema de Monte Carlo
- Estimación de Amplitud
- Aceleración aplicando el algoritmo de estimación de amplitud
- Modelo DGSE usando redes neuronales
- Simulación de Monte Carlo Cuántica vs Simulación de Monte Carlo normal
- **Ejercicio 61:** Modelo DGSE usando deep learning
- **Ejercicio 62:** Simulación de Monte Carlo Cuántica vs Simulación de Monte Carlo Clásica

# **CAPITAL ECONÓMICO y REGULATORIO**

#### **Módulo 31: Modelos de Capital Económico y Regulatorio**

- Capital Regulatorio
- Metodologías de Capital Económico
- Modelos Estructurales de la PD
- Modelo de Merton
- Correlación de Default
- Correlación de activos Futura
- Pérdida Inesperada Contributoria
- Modelos de Capital Económico ASRF
- Modelos Comerciales
	- o KMV
	- o Creditmetrics
	- o Credit Portfolio View
	- o Creditrisk +
- Modelización de Dependencia usando copulas
- Gestión del capital económico
- Modelo de Capital Económico en tarjetas de crédito
- Modelo Avanzado de Capital Económico en hipotecario
- Modelo de Capital Económico en Empresas PYMES y Corporate
- Allocating Capital Económico
- **Ejercicio 63:** Correlación de activos
- **Ejercicio 64:** Enfoque Porfolio: Estimación de EL, UL, ULC, Correlación y Capital Económico en Excel
- **Ejercicio 65:** Creditrisk + en SAS
- **Ejercicio 66:** Creditmetrics en Excel y R
- **Ejercicio 67:** Modelo Unifactorial en Excel

## **Módulo 32: Riesgo de Concentración**

- Ajustes por cambio climático
- Modelo de Concentración Individual
- Modelo de Concentración Sectorial
- Modelo Pykthins
- Modelo Cespedes et Al
- **Ejercicio 68:** Medición de riesgo de concentración

# **CAPITAL ECONÓMICO CUÁNTICO**

## **Módulo 33: Capital Económico Cuántico**

- Distribución de pérdidas por riesgo crédito
- Modelo de incertidumbre cuántico
- Definición del circuito
- Aceleración cuadrática sobre la simulación clásica de Monte Carlo
- Pérdida esperada
- Función de distribución acumulativa
- VaR
- Expected Shortfall
- **Ejercicio 69:** Estimación capital económico cuántico

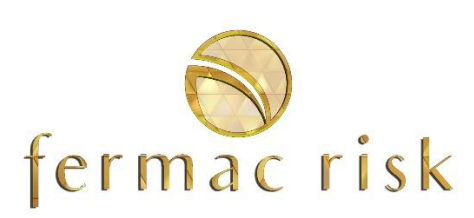

www.fermacrisk.com

[mariana.ibancovichi@fermacrisk.es](mailto:martha.segoviano@fermacrisk.es?subject=Informaci%C3%B3n)